## York Teaching Hospital **NHS**

**NHS Foundation Trust** 

## **Guide How to Task another SystmOne Unit e.g. Community Nursing**

To task another SystmOne unit, these tasks have to be **patient specific**, and the patient has to be registered for care within the unit you wish to task. **NB:** Organisational Preferences will need to checked/changed to enable tasking within the new enhanced data sharing model. Within SystmOne navigate to the Set-up menu > users and policies>Organisation Preferences – expand and select **a Sharing (Enhanced)** and ensure the **v** is de-selected for **Do not** *allow tasks to be sent from or to this unit if the patient has not consented to sharing*

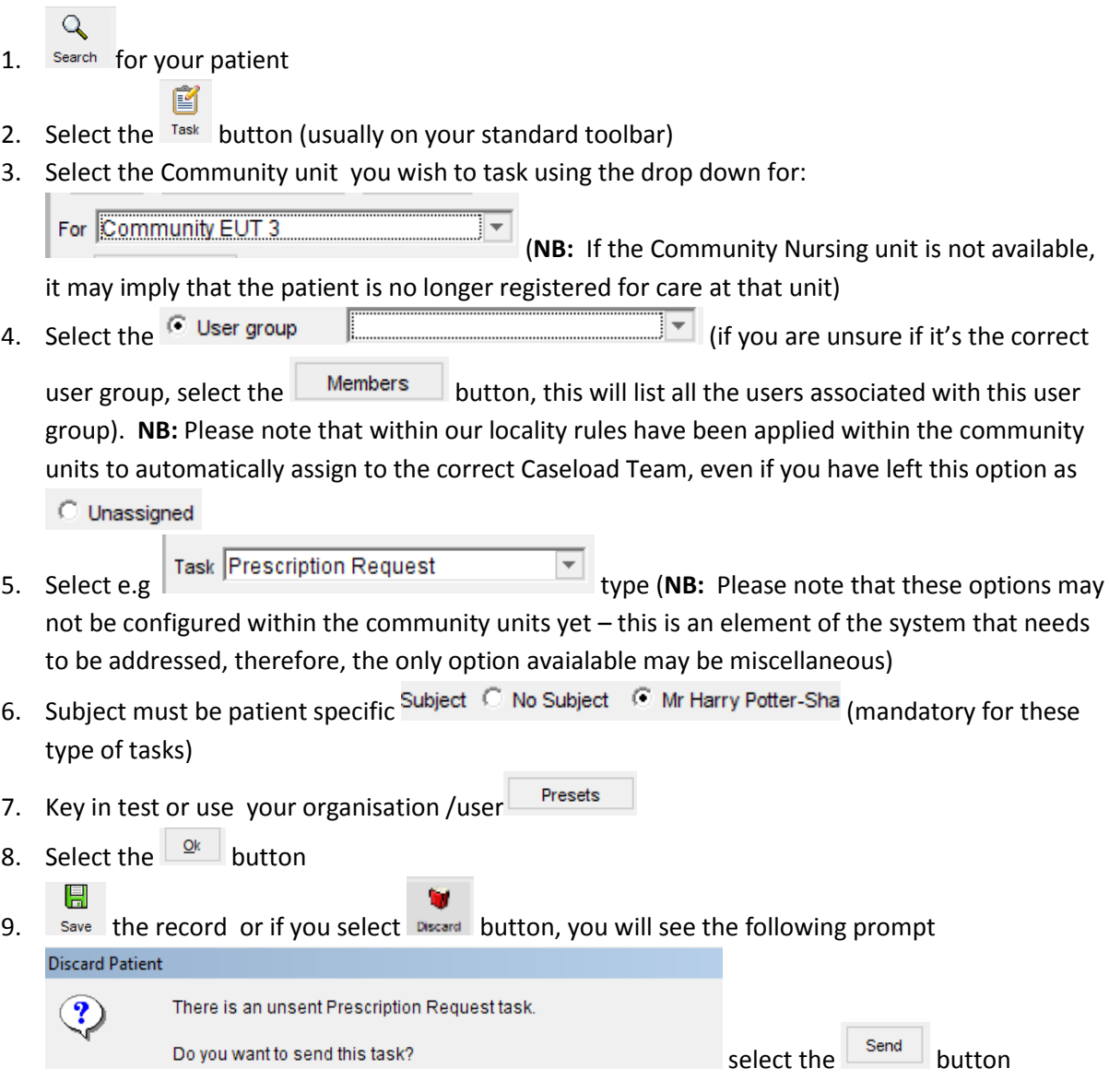